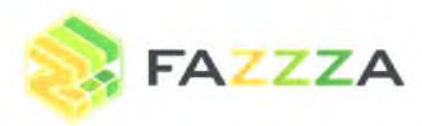

TEA/ФАКС: +7 (495) 103 42 82 EMAIL: INFO@FAZZZA.RU FAZZZA.RU

№ 210204 от «22» Апреля 2020г.

АО "ДИКСИ ЮГ"

# **ОТЧЕТ**

## О РАБОТЕ ЭНЕРГОЭФФЕКТИВНОГО УСТРОЙСТВА

#### **І. ДАННЫЕ**

**ЗАКАЗЧИК: АО "ДИКСИ ЮГ"** АДРЕС ОБЪЕКТА: МОСКОВСКАЯ ОБЛАСТЬ, ШИШКИН ЛЕС 36 ПЕРИОД ТЕСТИРОВАНИЯ: С 22.04.2020-31.05.2020 **МАРКА ЭЛЕКТРОСЧЕТЧИКА: M-230ART** НОМЕР ЭЛЕКТРОСЧЕТЧИКА: 33397414 ДАТА ПОВЕРКИ ЭЛЕКТРОСЧЕТЧИКА; НЕ ИЗВЕСТНО Козффициент трансформации ТТ: Прямого включения ХАРАКТЕР ПОТРЕБИТЕЛЕЙ: МАГАЗИН (ХОЛОДИЛЬНОЕ ОБОРУДОВАНИЕ, ВЕНТИЛЯЦИЯ, ОСВЕЩЕНИЕ) Единовременная мощность потребителей: 35 кВт Коэффициент мощности потребителей: cos φ = 1 Модель энергоэффективного устройства: FAZZZA 50 Серийный номер энергозффективного четройства: 210204 МОНТАЖНАЯ ОРГАНИЗАЦИЯ: ООО «ЭНЕРГИЯ» **ОРГАНИЗАТОР СБОРА ПОКАЗАНИЙ: СОТРУДНИКИ АО "ДИКСИ ЮГ"** 

## П. Энергопотребление

ТАРИФ

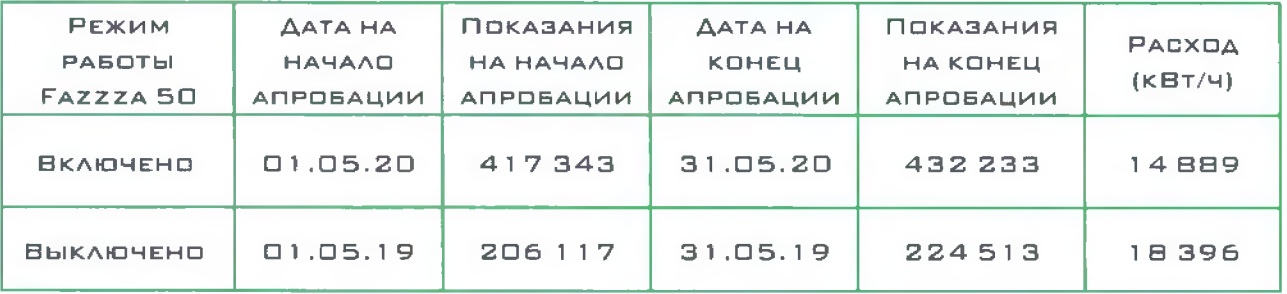

# **III. РАСЧЕТЫ**

ПО 93Л9 94ЕТА № 33397414 ПО ТАРИФЫ, ЗА ПЕРИОД С 01 МАЯ 2020 ГОДА ПО 31 МАЯ 2020 ГОДА, С ЭНЕРГОЗФФЕКТИВНЫМ УСТРОЙСТВОМ FAZZZA 50, ПОТРЕБЛЕНИЕ СОСТАВИЛО 432 233 - 417 343 = 14 889 КВТ/Ч ЗА 31 ДЕНЬ.

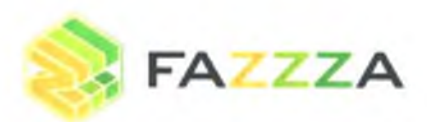

ТЕЛ/ФАКС: +7 (495) 103 42 82 EMAIL: INFO@FAZZZA.RU FAZZZA.RU

ЗА АНАЛОГИЧНЫЙ ПЕРИОД С 01 МАЯ 2019 ГОДА ПО 31 МАЯ 2019 ГОДА, БЕЗ ЭНЕРГОЭФФЕКТИВНОГО ЧОТРОЙСТВА ПОТРЕБЛЕНИЕ СОСТАВИЛО  $224513 - 206117 = 18396$  KBT/4 3A 31 AEHb.

ТАРИФ НА ЭЛЕКТРОЭНЕРГИЮ СОСТАВЛЯЕТ 6.04 РЫБ. С НДС.

Эффект от внедрения четройства FAZZZA 50 за 31 день 18396-14889=3507 кВт/ч или 23,5% или 21182 РУБ.

IV. Итоги

ЭФФЕКТ ОТ ВНЕДРЕНИЯ СОСТАВИЛ ЗА 31 ДЕНЬ СОСТАВИЛ З 507 КВТ/Ч, в процентном соотношении 23,5 %

СПРАВОЧНО: ПРИ АНАЛОГИЧНОМ РЕЖИМЕ РАБОТЫ, ЭКОНОМИЯ В ГОД СОСТАВИТ 42 084 КВТ/Ч ИЛИ 254 187 РУБ.

ПРИЛОЖЕНИЯ:

1. МАТЕРИАЛ ПО УСТАНОВКЕ

ГЕНЕРАЛЬНЫЙ ДИРЕКТОР **Q**«**SHEPLMA»**  $M, \Pi$ ,

СБОР ПОКАЗАНИЙ ПОДТВЕРДИЛ

ГЛАВЯЫЙ ЗНЕРГЕТИК *<u>UKEM FOL'</u>* suffice

000 «ЭНЕРГИЯ» ИНН 7726456533 КПП 772601001 ОГРН 1197746512963 Г. МОСКВА, ВАРШАВСКОЕ ШОССЕ 46 (ТЕРРИТОРИЯ НИИТФА)

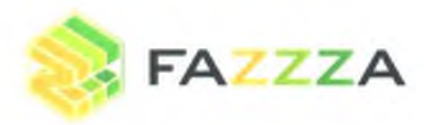

TEA/ФАКС: +7 (495) 103 42 82 EMAIL: INFO@FAZZZA.RU FAZZZA.RU

ПРИЛОЖЕНИЕ №1 К ОТЧЕТУ № 210204 ОТ 22.04.2020Г.

> ФОТО, МАТЕРИАЛЫ FAZZZA 50

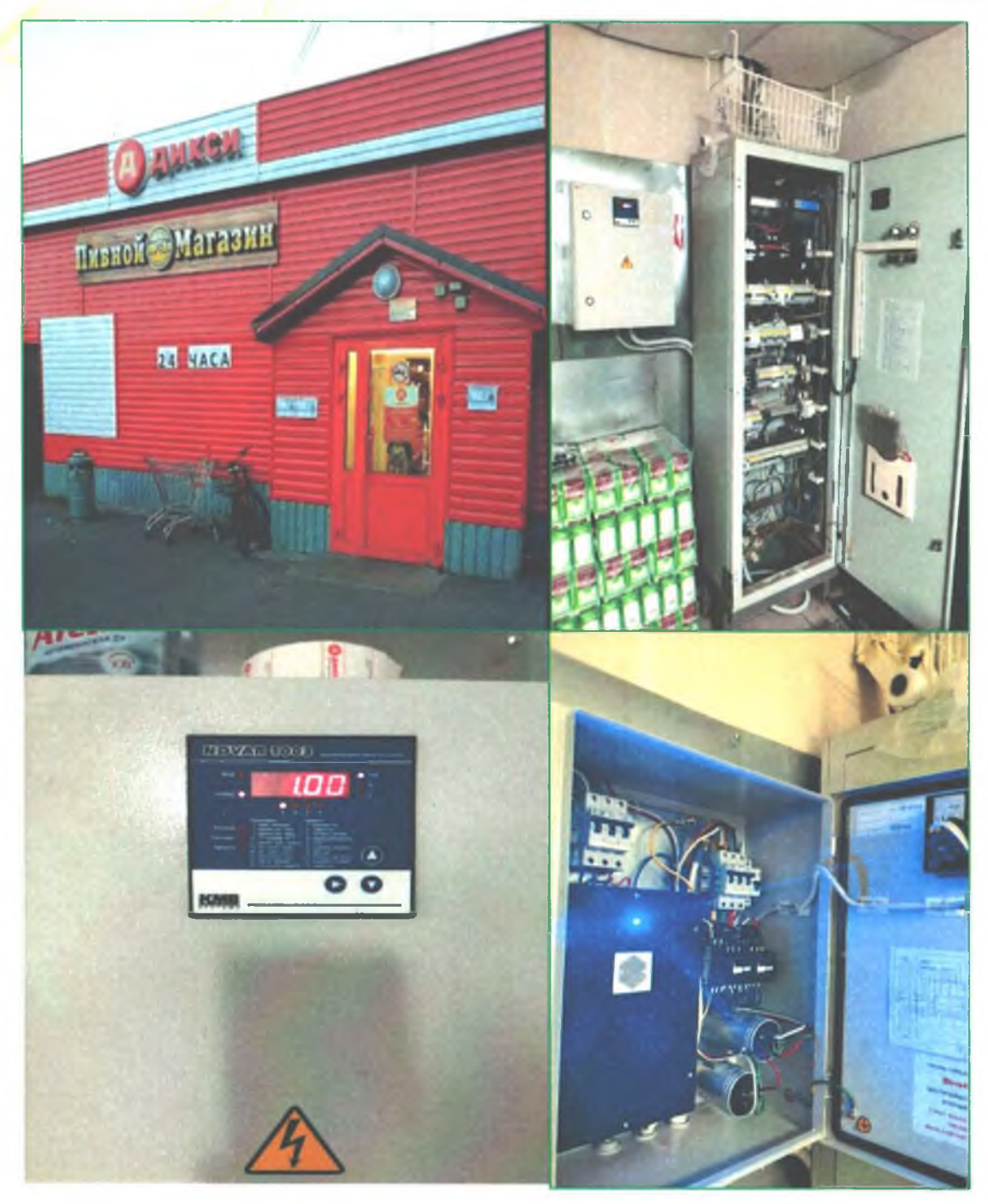

ООО «ЭНЕРГИЯ» ИНН 7726456533 КПП 772601001 ОГРН 1197746512963 Г. МОСКВА, ВАРШАВСКОЕ ШОССЕ 46 (ТЕРРИТОРИЯ НИИТФА)